Aplicação do jogo eletrônico educativo Calangos na escola: Internacionalização e gráficos

### **Crystal Silva Campos<sup>1</sup> ; Angelo Conrado Loula<sup>2</sup>**

1. Bolsista PROBIC/UEFS, Graduando em Engenharia da Computação, Universidade Estadual de Feira de Santana, e-mail: [campos\\_537@hotmail.com](mailto:fulano@provedor.br)

2. Orientador, Departamento de Exatas, Universidade Estadual de Feira de Santana, e-mail: [angelocl@uefs.com](mailto:beltrano@provedor.br)

# **PALAVRAS-CHAVE:** Jogo eletrônico educativo; ensino de biologia; ferramenta de ensino-aprendizagem

## **INTRODUÇÃO**

O mercado de jogos eletrônicos envolve uma comunidade crescente de usuários e somente no Brasil foi estimado em 61 milhões de jogadores (Fleury, Nakano e Cordeiro, 2014). Dessa forma, pelo fato da maioria dos usuários serem crianças e adolescentes na faixa de 12 a 19 anos (IBOPE, 2012) surge assim a possibilidade de transformar esse mercado de entretenimento em um modo de ajudar na educação dos mesmos. De fato, jogos educativos eletrônicos têm demonstrado ser facilitador do ensino e aprendizagem (Giannakos, 2013).

Um dos jogos eletrônicos educativos disponíveis hoje é o jogo Calangos (Loula et al., 2014). Trata-se de um jogo de simulação e ação que funciona como uma ferramenta de suporte de ensino e aprendizado da ecologia. O jogo coloca o usuário no controle de um lagarto, podendo ser criado ou escolhido entre 3 espécies(*Tropidurus psammonastes, Cnemidophorussp. nov., and Eurolophosaurus divaricatus*), após isso o jogador tem que sobreviver simulando as relações ecológicas do lagarto, tais como a necessidade de se alimentar, controlar sua temperatura e se reproduzir.

Dessa forma o objetivo principal do Calangos se torna a sua aplicação nas escolas e a análise de seu rendimento como um jogo eletrônico educativo. O mesmo já foi aplicado no ensino médio de uma escola pública localizada em Feira de Santana e agora está sendo utilizado em uma escola na Colômbia. Pelo fato de ser utilizado em outro país surgiu a necessidade da internacionalização do mesmo para facilitar o aprendizado dos alunos e possibilitar novos países de utilizarem o mesmo, como países de língua Inglesa e Espanhol.

Além disso, para que ficasse mais simples a interpretação das informações mostradas no jogos foram criados gráficos, para que sempre que os alunos quisessem comparar informações dadas rapidamente pelo jogo serem acessadas de maneira simples e podendo assim pausar o jogos. Dito isso, se tornou também necessário ajustar com urgência o funcionamento dos mesmos fazendo assim funcionar corretamente.

#### **MATERIAL E MÉTODOS**

Calangos é desenvolvido com a utilização de funcionalidades do motor de jogos Panda3D (panda3d.org). O motor de jogos Panda3D é uma biblioteca composta de subrotinas que são responsáveis por funcionalidades básicas de jogo, como renderização, controle de câmera e gerência de evento. A implementação do Calangos utiliza a linguagem de programação C++ para controlar a biblioteca do Panda3D e para desenvolver funcionalidades próprias do jogo.

Calangos continua seguindo as etapas de desenvolvimento de um software evolucionário. Os requisitos do jogo são obtidos através de conversas com os clientes, ou seja, professores e alunos. É, portanto, fundamental a interação entre desenvolvedores e jogadores. Sobre a implementação, o jogo está sendo desenvolvido constantemente, por meio de novas funcionalidades, manutenção ou correção de erros.

Primeiramente se surgiu necessário montar o ambiente de trabalho para interligar o Panda3D com o nosso código e para permitir o desenvolvimento e compilação do programa do jogo. Assim, pelo fato de se usar o sistema operacional do Ubuntu se tornou necessário configurar e utilizar a IDE Eclipse. Porém, após um período para disponibilizar o jogo para o Windows surgiu a necessidade de um computador com o Visual Studio 2008 instalado, e assim o ambiente de trabalho teve que ser modificado.

Com o ambiente de trabalho configurado e pronto para ser utilizado, foi iniciado a internacionalização do Calangos. A tradução do jogo Calangos se tornou necessária pelo fato de estar no momento presente sendo aplicado na Colômbia, assim melhorando o entendimento do jogo pelos alunos. Após a fase inicial ficou decidido utilizar arquivos de configuração que viriam previamente configurados com as mensagens devidamente traduzidas para a linguagem escolhida no início do jogo. Dessa forma, o usuário escolhe no menu a língua desejada, e o arquivo de mensagens adequado é carregado e substitui as mensagens no jogo. Isto facilita a triagem das frases a serem traduzidas e a substituição das mesmas pela mensagem correta.

A medida que o jogo foi sendo traduzido, erros e bugs foram sendo encontrados e corrigidos. Os erros envolviam, por exemplo, falhas de interface com usuário como ao retornar de uma opção selecionada no menu alguns objetos do mesmo não serem retirados e alguns problemas de simulação, como quando escurecia no jogo as sombras sumiam de uma vez, levando a uma alta temperatura ambiente. Além disso, por demanda de aplicação do jogo na escola, surgiu a meta que solicitava a adição da mudança de densidade dos lagartos de acordo com o sexo dependendo da escolha do nível de dificuldade.

Depois do término da internacionalização e de alguns bugs, surgiu alguns empecilhos, pois foi identificado que os gráficos do jogo apresentavam diversos erros no momento que o usuário tentava acessar os mesmos. Dependendo da ação que o jogador tentasse escolhe o jogo fechava. Além disso ao colocar o mouse em cima do gráfico o mesmo deveria mostrar a informação do valor numérico, mas essa função não estava funcionando. Dessa forma cada erro teve que ser analisado de modo a identificar sua causa para poder consertá-los adequadamente. Diante desses erros, como era prioridade serem resolvidos, a parte de captura de eventos do jogador foi deixada ao final do período de iniciação científica, para que assim fosse possível distribuir a nova versão do jogo Calangos e assim os alunos da escola na Colômbia que estão utilizando o jogo pudessem ter uma versão traduzida para a linguagem deles e com gráficos funcionando 100% de modo a melhorar o aprendizado dos mesmos.

### **RESULTADOS**

Durante o período de iniciação científica foi possível realizar a internacionalização completa para as linguagens de Espanhol e Inglês (tanto de textos, como imagens). O Espanhol foi escolhido para facilitar o entendimento do jogo para os alunos de escolas na Colômbia onde o Calangos está sendo aplicado. O Inglês permitiu o acesso do jogo por outros jogadores de outros países. A Figura 1 mostra o menu de escolha da linguagem e a Figura 2 as mensagens traduzidas na linguagem de Espanhol ao escolher a mesma.

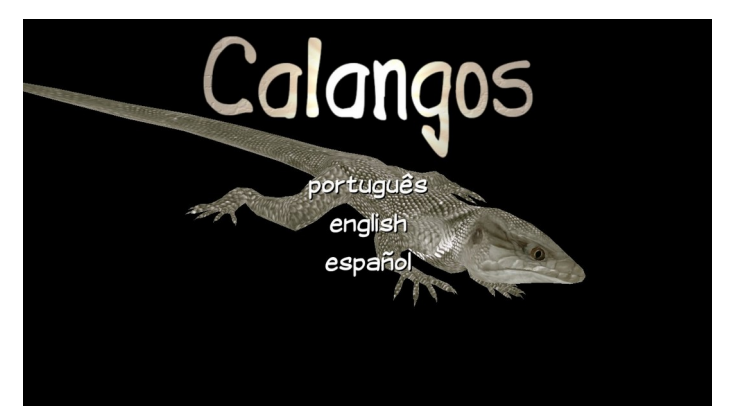

**Figura 1:** Menu de escolhas de idioma do jogo Calangos

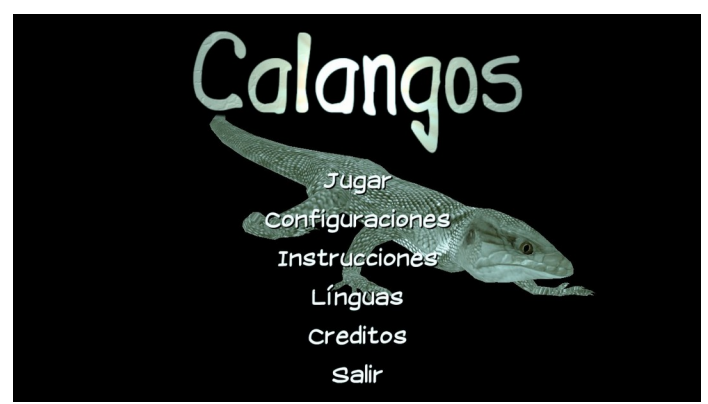

**Figura 2:** Menu após a escolha da linguagem de Espanhol

Além disso, os bugs de ao voltar no menu os objetos permanecerem na tela e o da temperatura do lagarto citado na metodologia que foram descobertos no período de tradução foram resolvidos.

Foi realizada a mudança de densidade dos lagartos de acordo com o nível de dificuldade. Para realizar esta mudança foram modificados arquivos de configuração que já estavam sendo previamente utilizados. Sendo assim, ao escolher o nível de dificuldade tal variável para a densidade do lagarto era carregada, fazendo a mesma modificar o jogo quando o mundo do Calangos estaria sendo criado. Dessa forma, o jogador ao escolher um nível mais difícil a densidade de lagartos fêmea diminui e a de lagartos macho aumenta, dificultando a reprodução, o contrário acontece quando o jogador escolhe um nível mais fácil fazendo aparecer menos lagartos macho e mais lagartos fêmea.

Após o término da realização e testes da internacionalização chegou ao momento de checar os gráficos internos do jogo, para ver se eles funcionariam de maneira correta. Diante disso, surgiram diversos erros na parte de amostragem dos gráficos. Um dos erros identificados foi quando o usuário tentava abrir o mesmo, dependendo do horário de jogo que ele tentava abrir o jogo automaticamente fechava. Outro erro foi o da paginação, quando se tentava voltar o gráfico para acessar um dia anterior o jogo era fechado. Também foi identificado que ao trocar o tipo de gráfico (do tipo tempo para o do tipo variável) o jogo também era fechado. Após identificar esses problemas, todos os erros foram resolvidos e agora está funcionando adequadamente. A figura 3 mostra o gráfico aberto funcionando corretamente.

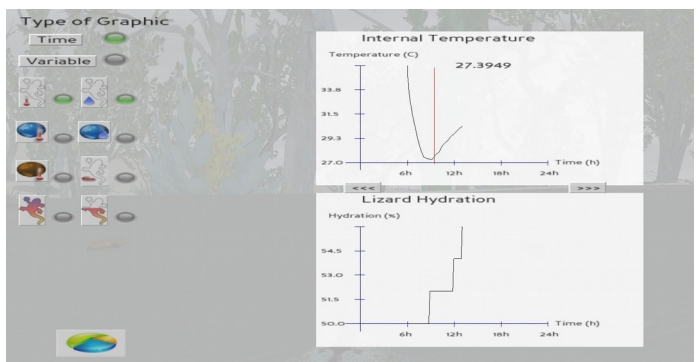

**Figura 3:** Gráficos funcionando corretamente

Diante desses problemas nos gráficos e os bugs encontrados a atividade de coleta de eventos ficou atrasada, tendo sido realizado a criação da estrutura de dados necessária para a coleta dos mesmos, e a captura da entrada e saída do lagarto da sombra, tendo como objetivo o término da mesma no próximo plano de trabalho.

Calangos possui um futuro cada vez mais promissor. Diversas ideias para facilitar o aprendizado e entendimento dos alunos estão sendo constantemente apresentadas para deixar o projeto cada vez mais completo. Algumas dessas ideias seria criação de uma tabela de pontuação para estimular a competição entre os alunos assim também estimulando a vontade de aprender sobre o jogo e sobre as relações ecológicas do calango em si. Desse modo, ele teria também a possibilidade de salvar o seu nome em destaque dependendo de seu desempenho em deixar o lagarto vivo e reproduzir. Além disso o maior objetivo é a aplicação do Calangos em diversas outras escolas nas salas de Biologia. Efetivando assim o seu funcionamento como uma ferramenta de facilitação do ensino.

# **REFERÊNCIAS**

GIANNAKOS, N. , MICHAIL. 2013. Enjoy and learn with educational games: Examining factors affecting learning performance. *Computers & Education* . 68: 429- 439.

IBOPE 2012 [online]. *Conheça as principais características de quem joga videogame no Brasil*. Homepage: http://www.ibope.com.br/pt-br/noticias/Paginas/Conheca-ascaracteristicas-de-quem-joga-videogame-no-Brasil.aspx

LOULA C.A., CASTRO N.L., APOLINÁRIO L. A. JR., ET AL. 2014. Modeling a Virtual World for the Educational Game Calangos. *International Journal of Computer Games Technology*, 14 p.

FLEURY A., NAKANO D., CORDEIRO J. H. D. 2014. Mapeamento da Indústria Brasileira e Global de Jogos Digitais. NPGT / Escola Politécnica / USP. http://www.abragames.org/uploads/5/6/8/0/56805537/mapeamento da industria brasil eira\_e\_global\_de\_jogos\_digitais.pdf